The copy filmed here has baen reproducad thenks to tha ganerosity uf:

łe ı. ifier ۱ė ga

ta

ure.

Scminary of Québec Library

The images appaaring hora are the bast quality possibla considaring the condition and lagibility of the original copy and in kaeplng with tha filming contract specifications.

Original copies in printed paper covers ere filmed beginning with the front covar end ending on the last page with a printed or iilustreted impression, or the beck cover whan approprieta. All othar original copias ara filmad boginning on the first paga with e printad or illustrated imprassion, and ending on the lest page with a printed or illustrated impression.

The last recorded frame on each microfiche shell contein the symbol  $\longrightarrow$  (maaning "CON-TINUED"). or tha symbol V (maaning "END"), whichever applies.

Maps. plates, charts, etc.. may ba filmad at different reduction retios. Those too lerga to be entirely inciuded in ona exposure are filmed beginning in the uppar left hand corner, left to right and top to bottom, aa many framas as raquired. Tha following diegrams illustrate the method:

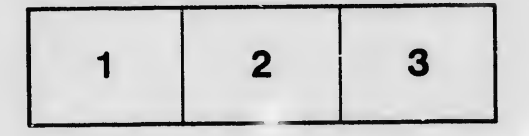

L'exempleire filmé fut reproduit grâce à la générosité da:

 $\overline{\phantom{a}}$ 

Ø

Séminaire de Québ .c **Bibliothèque** 

Les images suiventes ont été raproduitas avac le plus grand soin, compte tenu de la condition et de la netteté de l'exemplaire filmé, et en conformité avec les conditions du contrat de filmaga.

Les exempleires originaux dont le couverture en pepier est imprimée sont filmés un commençent par le pramiar plat et an terminant soit per le dernière page qui comporta une empreinte d'Imprassion ou d'illustration, soit per la second riat, salon la cas. Toua lea autres exemplairea originaux sont filmés an commençant par la première page qui comporte une empreinte d'impreaaion ou d'illustration et en terminant par la dernière page qui comporte une telle empreinte.

Un des symboles suivants apparaîtra sur la dernière image de chaque microfiche, selon le ces: la symbola - signifie "A SUIVRE", le symbola  $\nabla$  signifie "FIN".

Les certes, plenches, tableaux, etc., peuvent être filmés à des taux da réduction différents. Lorsque le document est trop grand pour être reproduit en un seul cliché, ilest filmé à partir da l'angle supérieur gauche, de gauche è droite, et de haut en bes, en prenant le nombre d'imegas nécesseire. Les diegrammes suivants illustrent la méthode.

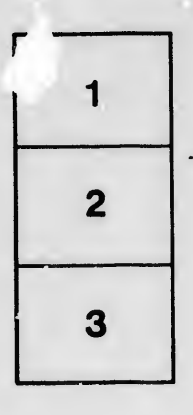

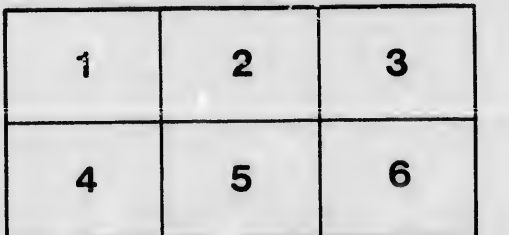